# **Arbeitsauftrag 1: Installation und Grundsicherung des Servergrundsystems**

### **Material:**

- 1. Ein PC als "Server"-Rechner, Monitore, Tastaturen.
- 2. Netzwerkkabel
- 3. Router mit Internetanschluß
- 4. 1 USB Stick pro Gruppe

### **Aufgabe für die erste Doppelstunde**

- 1. Wir installieren **Debian Linux**: <https://www.debian.org/>
- 2. Erzeugt ein Installationsmedium für Debian "Buster" (USB Stick) <https://www.debian.org/distrib/>Verwende dafür das "netinst"-Image.
- 3. Installiert das System auf eurem "Server"-Rechner.
- 4. Überlegt euch einen merkbaren Rechnernamen.
- 5. Bei der Softwareauswahl **keine** Desktopumgebung auswählen, aber einen ssh-Server installieren.

#### Wichtig!

- Notiert die Zugangsdaten für die Grundaccounts so dass ihr in den kommenden Stunden wieder auf euren Server zugreifen könnt.
- Markiert euren Rechner, so dass Ihr ihn wieder erkennt.

## **Grundsicherung des Servers**

Um euren Server vor Angriffen zu schützen sollten folgende Bedingungen erfüllt werden:

**Sichere** Passwörter für die bei der Installation angelegten Benutzer (notieren!)

**<https://info-bw.de/faecher:informatik:oberstufe:serversetup:grundinstallation:start>**

- Installation der Software Pakete fail2ban und ufw
- Die Firewall (ufw) sollte so konfiguriert sein, dass ausschließlich Port 22 des Servers im Netz erreichbar ist
- Der SSH Server sollte das Login mit Passworten verbieten Login nur mit Public/Private Key Paaren. Erstellt auch auch ein Schlüsselpaar, um auf den Server zugreifen zu können.

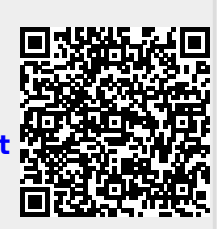

Last update: **06.02.2020 11:08**

<https://info-bw.de/> -

Permanent link:

From: